**IT Dept Quick Reference Guide (QRG)**

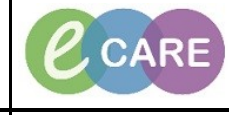

**Document No – Ref 271 Version Number – 2.0**

## **ED – REFERRAL TO SPECIALITY**

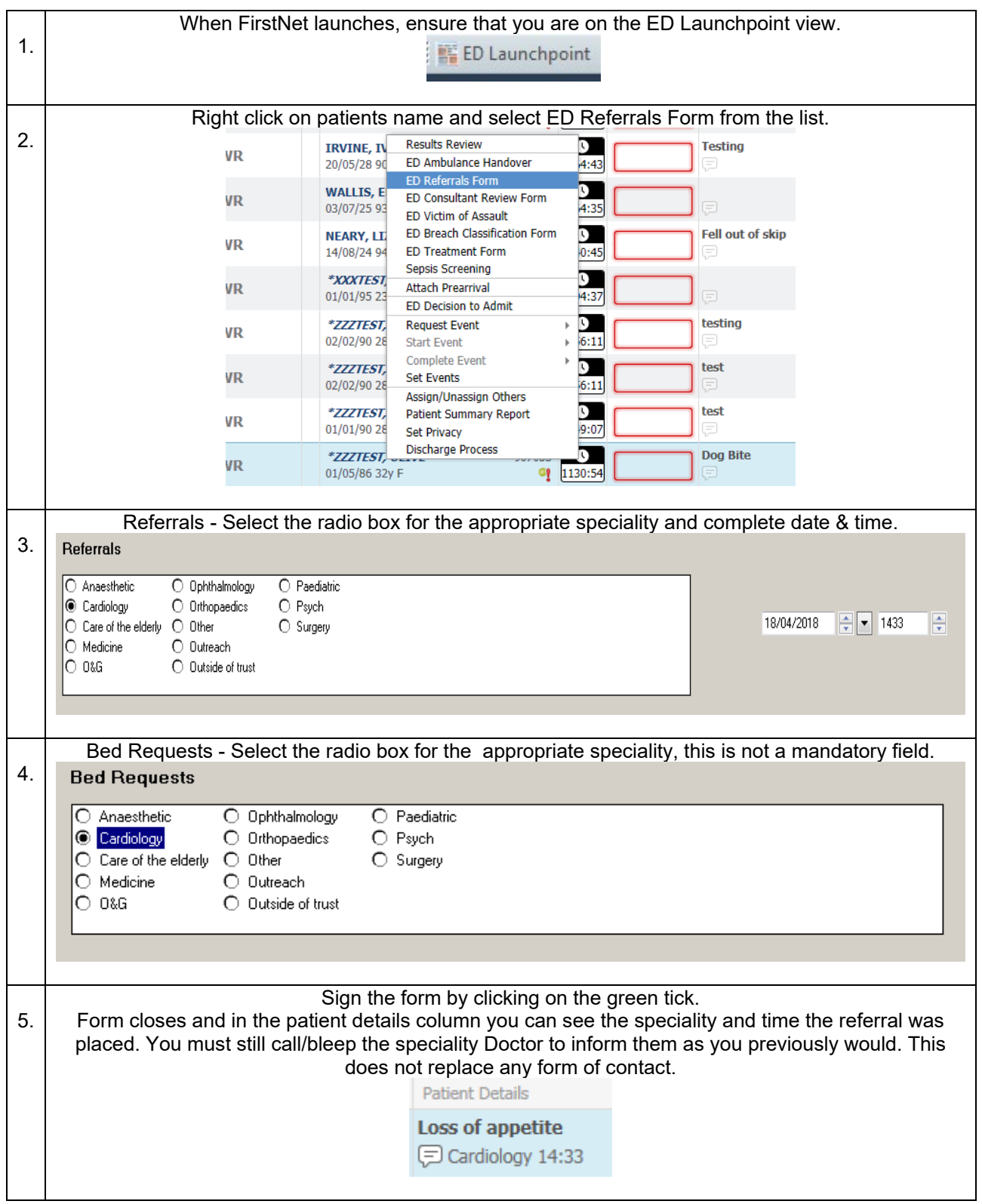